# <span id="page-0-0"></span>Habitat masks in the package **secr**

Murray Efford

### 2021-05-19

## **Contents**

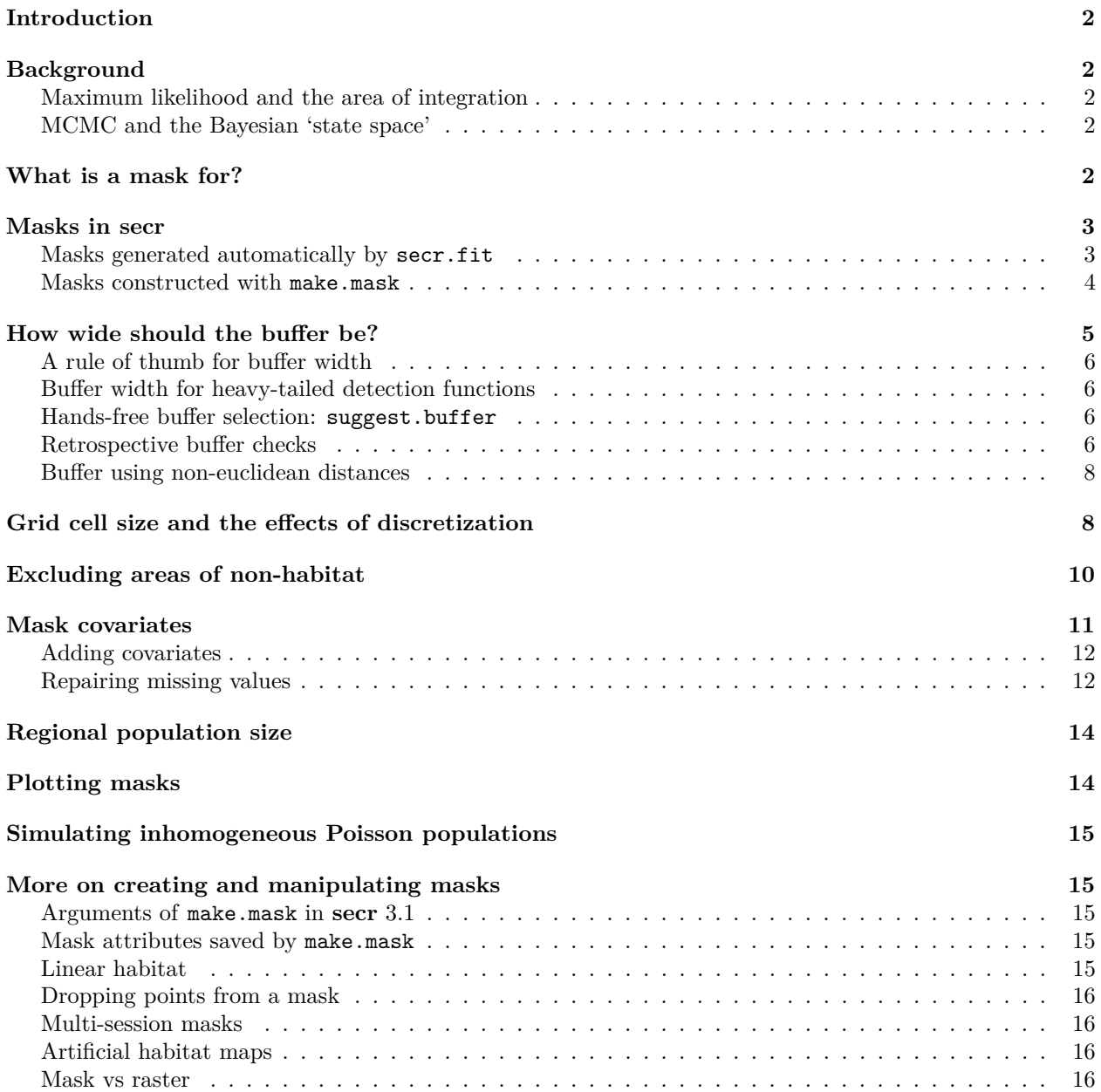

**[Warnings](#page-15-2) 16 [References](#page-15-3) 16 [Appendix 1. List of mask-related functions in secr](#page-17-0) 18**

### <span id="page-1-0"></span>**Introduction**

A mask represents habitat in the vicinity of detectors that is potentially occupied by the species of interest. Understanding habitat masks and how to define and manipulate them is central to spatially explicit capture– recapture. This vignette summarises what users need to know about masks in **secr**. I thank Joanne Potts and Gurutzeta Guillera-Arroita for helpful comments on an earlier version.

### <span id="page-1-1"></span>**Background**

We start with an intuitive explanation of the need for habitat masks. Devices such as traps or cameras record animals moving in a general region. If the devices span a patch of habitat with a known boundary then we use a mask to define that geographical unit. More commonly, detectors are placed in continuous habitat and the boundary of the region sampled is ill-defined. This is because the probability of detecting an animal tapers off gradually with distance.

Vagueness regarding the region sampled is addressed in spatially explicit capture–recapture by considering a larger and more inclusive region, the habitat mask<sup>[1](#page-1-4)</sup>. Its extent is not critical, except that it should be at least large enough to account for all detected animals.

Next we refine this intuitive explanation for each of the dominant methods for fitting SECR models: maximum likelihood and Markov-chain Monte Carlo (MCMC) sampling. Each grapples in slightly different ways with the awkward fact that, although we wish to model detection as a function of distance from the activity centre, the activity centre of each animal is at an unknown location.

### <span id="page-1-2"></span>**Maximum likelihood and the area of integration**

The likelihood developed for SECR by Borchers and Efford (2008) allows for the unknown centres by numerically integrating them out of the likelihood (crudely, by summing over all possible locations of detected animals, weighting each by a detection probability). Although the integration might, in principle, have infinite spatial bounds, it is practical to restrict attention to a smaller region, the 'area of integration'. As long as the probability weights get close to zero inside the boundary we don't need to worry too much about the size of the region.

In **secr** the habitat mask equates to the area of integration: the likelihood is evaluated by summing values across a fine mesh of points. This is the primary function of the habitat mask; we consider other functions later.

### <span id="page-1-3"></span>**MCMC and the Bayesian 'state space'**

MCMC methods for spatial capture–recapture developed by Royle and coworkers (Royle et al. 2014) take a slightly different tack. The activity centres are treated as a large number of unobserved (latent) variables. The MCMC algorithm 'samples' from the posterior distribution of location for each animal, whether detected or not. The term 'state space' is used for the set of permitted locations; usually this is a continuous (not discretized) rectangular region.

<span id="page-1-4"></span><sup>1</sup>A 'mask' in **secr** is equivalent to a 'mesh' in DENSITY.

### <span id="page-2-0"></span>**What is a mask for?**

Masks serve multiple purposes in addition to the basic one we have just introduced. We distinguish five functions of a habitat mask (there may be more):

- 1. To define the outer limit of the area of integration. Habitat beyond the mask may be occupied, but animals centred there have negligible chance of being detected.
- 2. To facilitate computation. By defining the area of integration as a list of discrete points (the centres of grid cells, each with notionally uniform density) we transform the relatively messy task of numerical integration into the much simpler one of summation.
- 3. To distinguish habitat sites from non-habitat sites within the outer limit. Habitat cells have the potential to be occupied. Treating non-habitat as if it is habitat can cause habitat-specific density to be underestimated.
- 4. To store habitat covariates for spatial models of density. Covariates for modelling a density surface are provided for each point on the mask.
- 5. To define a region for which a post-hoc estimate of population size is required. This may differ from the mask used to fit the model.

The first point raises the question of where the outer limit should lie (i.e., the buffer width), and the second raises the question of how coarse the discretization (i.e., the cell size) can be without damaging the estimates. Later sections address each of the five points in turn, after an introductory section describing the particular implementation of habitat masks in the R package **secr**.

### <span id="page-2-1"></span>**Masks in secr**

A habitat mask is represented in **secr** by a set of square grid cells. Their combined area may be almost any shape and may include holes. An object of class 'mask' is a 2-column dataframe with additional attributes (cell area etc.); each row gives the x- and y-coordinates of the centre of one cell.

### <span id="page-2-2"></span>**Masks generated automatically by secr.fit**

A mask is used whenever a model is fitted with the function secr.fit, even if none is specified in the 'mask' argument. When no mask is provided, one is constructed automatically using the value of the 'buffer' argument. For example

```
library(secr)
fit <- secr.fit(captdata, buffer = 80, trace = FALSE)
```
The mask is saved as a component of the fitted model ('secr' object); we can plot it and overlay the traps:

```
par(max = c(1,1,1,1))plot(fit$mask, dots = FALSE, mesh = "grey", col = "white")
plot(traps(captdata), detpar = list(pch = 16, cex = 1), add = TRUE)
```
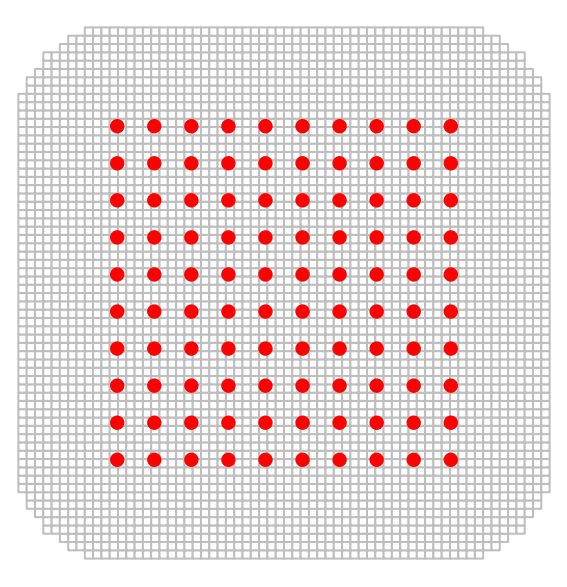

Fig. 1. Mask (grey grid) generated automatically in secr.fit by buffering around the detectors (red dots) (80-m buffer, 30-m detector spacing).

The mask is generated by forming a grid that extends 'buffer' metres north, south, east and west of the detectors and dropping centroids that are more than 'buffer' metres from the nearest detector (hence the rounded corners). The obvious question "How wide should the buffer be?" is addressed in a later section. The spacing of mask points (i.e. width of grid cells) is set arbitrarily to  $1/64$ th of the east-west dimension in this example the spacing is 6.7 metres.

#### <span id="page-3-0"></span>**Masks constructed with make.mask**

A mask may also be prepared in advance and provided to secr.fit in the 'mask' argument. This overrides the automatic process of the preceding section, and the value of 'buffer' is discarded. The function make.mask provides precise control over the the size of the cells, the extent of the mask, and much more. We introduce make.mask here with a simple example based on a 'hollow grid':

```
hollowgrid <- make.grid(nx = 10, ny = 10, spacing = 30, hollow = TRUE)
hollowmask <- make.mask(hollowgrid, buffer = 80, spacing = 15, type = "trapbuffer")
par(max = c(1,1,1,1))
```

```
plot(hollowmask, dots = FALSE, mesh = "grey", col = "white")
plot(hollowgrid, detpar = list(pch = 16, cex = 1), add = TRUE)
```
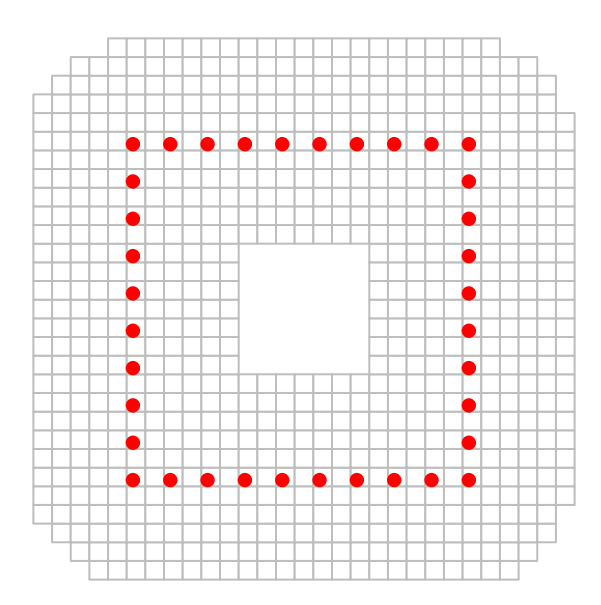

**Fig. 2.** Mask (grey grid) generated with make.mask (80-m buffer, 30-m trap spacing, 15-m mask spacing). Grid cells in the centre were dropped because they were more than 80 m from any trap.

We chose a coarser grid (spacing 15 metres) relative to the trap spacing. This, combined with the hole in the centre, results in a mask with many fewer rows (764 rows compared to 3980). Setting the type to "trapbuffer" trims a few grid cells from the corners,

If we collected data hollowCH with the hollow grid we could fit a SECR model using hollowmask. For illustration we simulate some data using default settings in  $\sin$  capthist (5 occasions, D = 5/ha, g0 = 0.2,  $sigma = 25$  m).

```
hollowCH <- sim.capthist(hollowgrid, seed = 123)
fit2 <- secr.fit(hollowCH, mask = hollowmask, trace = FALSE)
predict(fit2)
```
## link estimate SE.estimate lcl ucl ## D log 5.0807349 1.07853408 3.366833 7.6671065 ## g0 logit 0.2046954 0.04430935 0.131169 0.3049699 ## sigma log 26.1801292 3.24167108 20.557729 33.3402185

Fitting is fast because there are few traps and few mask points. As before, the mask is retained in the output,  $\overline{so}$  –

```
cat("Number of rows in hollow mask =", nrow(fit2$mask), "\n")
```

```
## Number of rows in hollow mask = 764
```
### <span id="page-4-0"></span>**How wide should the buffer be?**

The general answer is 'Wide enough that any bias in estimated densities is acceptably small'. Truncation of the mask results in positive bias that depends on the sampling regime (detector layout and sampling duration) and the detection function, particularly its spatial scale and shape.

The penalty for using an over-wide buffer is that fitting will be slower for a given mask spacing. It is usually smart to accept this penalty rather than search for the narrowest acceptable buffer. We therefore avoid detailed investigation of mask truncation bias<sup>[2](#page-4-1)</sup>.

Two factors are critical when selecting a buffer width –

<span id="page-4-1"></span> ${}^{2}$ If you're interested, function bias. D computes an approximation to this bias.

- 1. The spatial scale of detection, which is usually a function of home-range movements.
- 2. The shape of the detection function, particularly the length of its tail.

These must be considered together. The following comments assume the default half-normal detection function, which has a short tail and spatial scale parameter  $\sigma_{HN}$ , unless stated otherwise.

#### <span id="page-5-0"></span>**A rule of thumb for buffer width**

As a rule of thumb, a buffer of  $4\sigma_{HN}$  is likely to be adequate (result in truncation bias of less than 0.1%). A pilot estimate of  $\sigma_{HN}$  may be found for a particular dataset (capthist object) with the function RPSV with the argument 'CC' set to TRUE:

**RPSV**(captdata, CC = TRUE)

#### ## [1] 25.62888

This is an approximation based on a circular bivariate normal distribution that ignores the truncation of recaptures due to the finite extent of the detector array (Calhoun and Casby 1958).

#### <span id="page-5-1"></span>**Buffer width for heavy-tailed detection functions**

Heavy-tailed detection functions such as the hazard-rate (HR, HHR) can be problematic because they require an unreasonably large buffer for stable density estimates. They are better avoided unless there is a natural boundary.

#### <span id="page-5-2"></span>**Hands-free buffer selection: suggest.buffer**

The suggest.buffer function is an alternative to the  $4\sigma_{HN}$  rule of thumb for data from point detectors (not polygon or transect). It has the advantage of allowing for the geometry of the detector array (specifically, the length of edge) and the duration of sampling. The algorithm is obscure and undocumented (this is only a suggestion!); it uses an approximation to the bias computed by function bias.D. The first argument of suggest.buffer may be a capthist object or a fitted model. With a capthist object as input:

```
suggest.buffer(captdata, detectfn = 'HN', RBtarget = 0.001)
```
## Warning: using automatic 'detectpar' g0 = 0.2339, sigma = 30.75

#### ## [1] 105

When the input is only a capthist object, the suggested buffer width relies on an estimate of  $\sigma_{HN}$  that is itself biased (RPSV(captdata, CC=TRUE)). We see [later](#page-5-4) how the suggested changes given an unbiased estimate of  $\sigma_{HN}$ . Actual bias due to mask truncation will also exceed the target (RB = 0.1%) because of the limitations of the *ad hoc* algorithm, so that is not to be taken too literally.

#### <span id="page-5-4"></span><span id="page-5-3"></span>**Retrospective buffer checks**

Once a model has been fitted with a particular buffer width or mask, the estimated detection parameters may be used to check whether the buffer width is likely to have resulted in mask truncation bias. We highlight two of these:

- 1. secr.fit automatically checks a mask generated from its 'buffer' argument (i.e. when the 'mask' argument is missing), using bias.D as in suggest.buffer. A warning is given when the predicted truncation bias exceeds a threshold (default 1%). The threshold is controlled by the 'biasLimit' argument, which may be set to NA to suppress the check. The check cannot be performed for some detector types, and the embedded integration can give rise to cryptic error messages.
- 2. esa.plot provides a quick visualisation of the change in estimated density as buffer width changes. It is a handy check on any fitted model, and may also be used with pilot parameter values. The name

of the function derives from its reliance on calculation of the 'effective sampling area' (esa or *a*) of Borchers and Efford (2008).

```
fit <- secr.fit(captdata, buffer = 100, trace = FALSE)
```

```
par(\text{pty} = "s", \text{mar} = c(4,4,2,2), \text{mgp} = c(2.5,0.8,0), \text{las} = 1)esa.plot(fit, ylim = c(0,10))
abline(v = 4 * 25.6, col = "red", lty = 2)
```
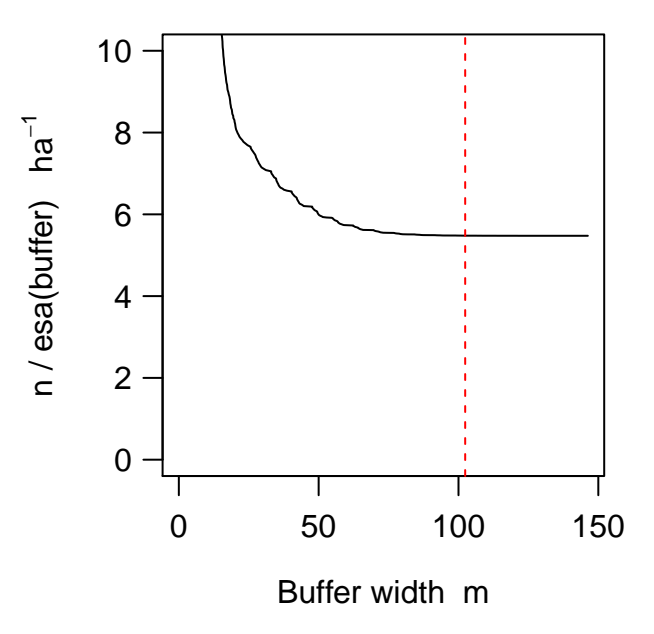

Fig. 3. Effect of varying buffer width on estimated density (y-axis). Vertical line indicates rule-of-thumb buffer width.

The esa plot supports the prediction that increasing buffer width beyond the rule-of-thumb value has no discernable effect on the estimated density (Fig. 3).

The function mask.check examines the effect of buffer width and mask spacing (cell size) by computing the likelihood or re-fitting an entire model. The function generates either the log likelihood or the estimated density for each cell in a matrix where rows correspond to different buffer widths and columns correspond to different mask spacings. The function is limited to single-session models and is slow compared to esa.plot. See ?mask.check for more.

Note also that suggest.buffer may be used retrospectively (with a fitted model as input), and

**suggest.buffer**(fit)

## [1] 100

which is coincidental, but encouraging!

#### <span id="page-6-0"></span>**Buffer using non-euclidean distances**

<span id="page-6-1"></span>If you intend to use a non-Euclidean distance metric then it makes sense to use this also when defining the mask, specifically to drop mask points that are distant from any detector according to the metric. See [secr-noneuclidean.pdf](#page-0-0) for an example. Modelling with non-Euclidean distances also requires the user to provide secr.fit with a matrix of user-computed distances between detectors and mask points.

### <span id="page-7-0"></span>**Grid cell size and the effects of discretization**

Using a set of discrete locations (mask points) to represent the locations of animals is numerically convenient, and by making grid cells small enough we can certainly eliminate any effect of discretization. However, reducing cell size increases the number of cells and slows down model fitting. Trials with varying cell size (mask spacing) provide reassurance that discretization has not distorted the analysis.

In this section we report results from trials with four very different datasets. Three of these are datasets from **secr** (Maryland ovenbirds, ovenCH; Waitarere possums, possumCH; Arizona horned lizards, hornedlizardCH) for which details are given in the **secr** documentation. A fourth dataset is from a 2003 black bear (*Ursus americanus*) study by Jared Laufenberg, Frank van Manen and Joe Clark in the Great Smoky Mountains of Tennessee using hair snares and DNA microsatellites.

The reference scale was  $\sigma$  estimated earlier by fitting a half-normal detection model. In each case masks were constructed with constant buffer width  $4\sigma$  and different spacings in the range  $0.2\sigma$  to  $3\sigma$ . This resulted in widely varying numbers of mask points (Fig. 4).

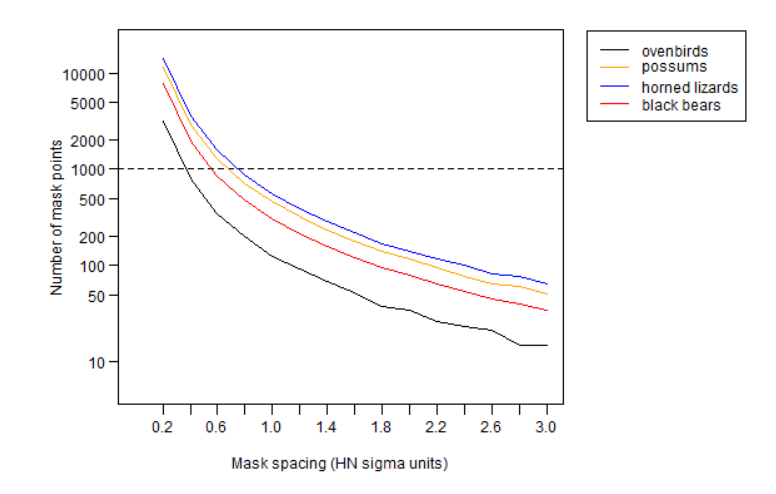

**Fig. 4.** Effect of mask spacing on number of mask points for four test datasets. Detector configurations varied: a single searched square (horned lizards), a single elongated hollow grid of mistnets (ovenbirds), multiple hollow grids of cage traps (Waitarere possums), hair snares along a dense irregular network of trails (black bears).

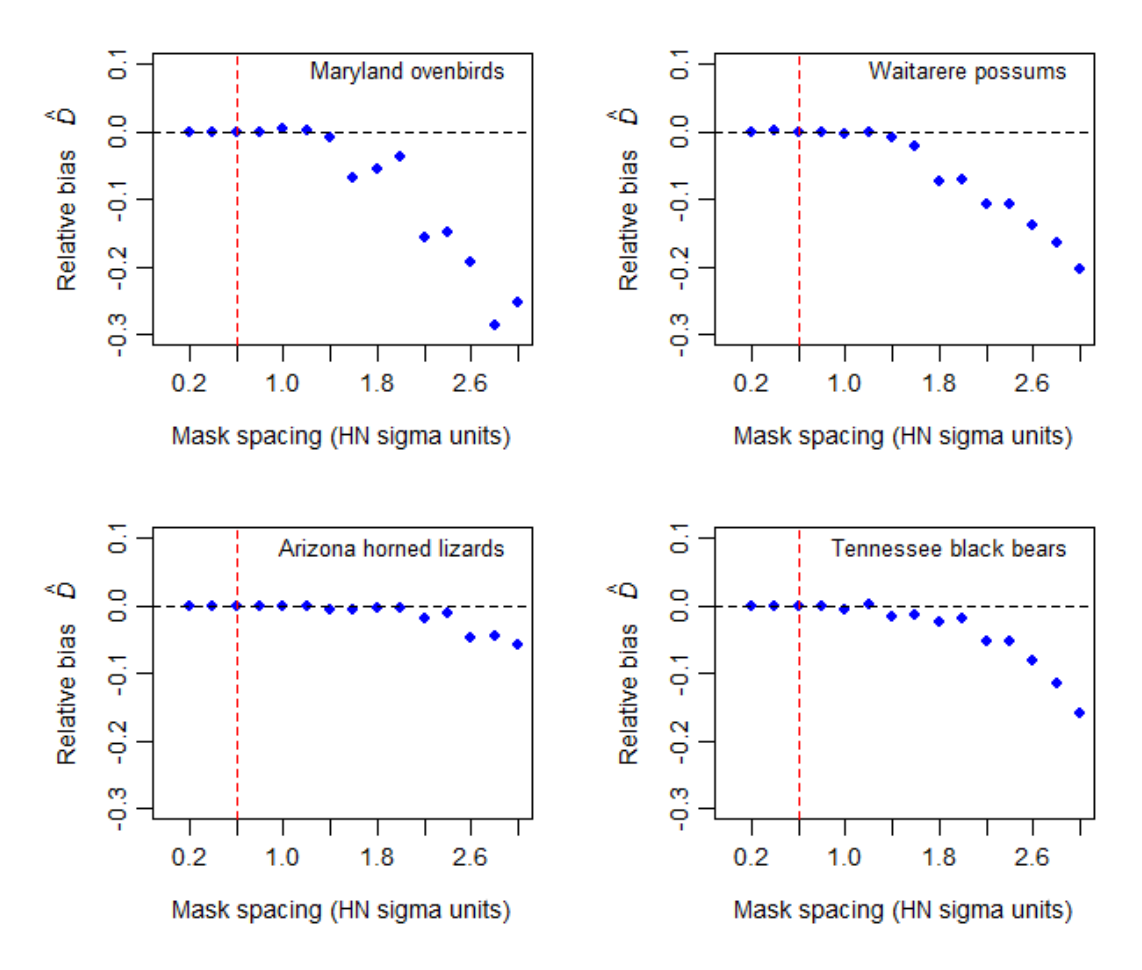

**Fig. 5.** Effect of mask spacing on estimates of density from null model. Bias is relative to the estimate using the narrowest spacing. The Arizona horned lizard data appeared especially robust to mask spacing, which may be due to the method (search of a large contiguous area) or duration (14 sampling occasions) (Royle and Young 2008).

The results in Fig. 5. suggest that, for a uniform density model, any mask spacing less than  $\sigma$  is adequate;  $0.6\sigma$  provides a considerable safety margin. The effect of detector spacing on the relationship has not been examined. Referring back to Fig. 4, a mask of about 1000 points will usually be adequate with a 4*σ* buffer.

The default spacing in secr.fit and make.mask is determined by dividing the x-dimension of the buffered area by 64. The resulting mask typically has about 4000 points, which is overkill. Substantial improvements in speed can be obtained with coarser masks, obtained by reducing 'nx' or 'spacing' arguments of make.mask.

For completeness, we revisit the question of buffer width using the esa.plot function with each of the four test datasets (Fig. 6).

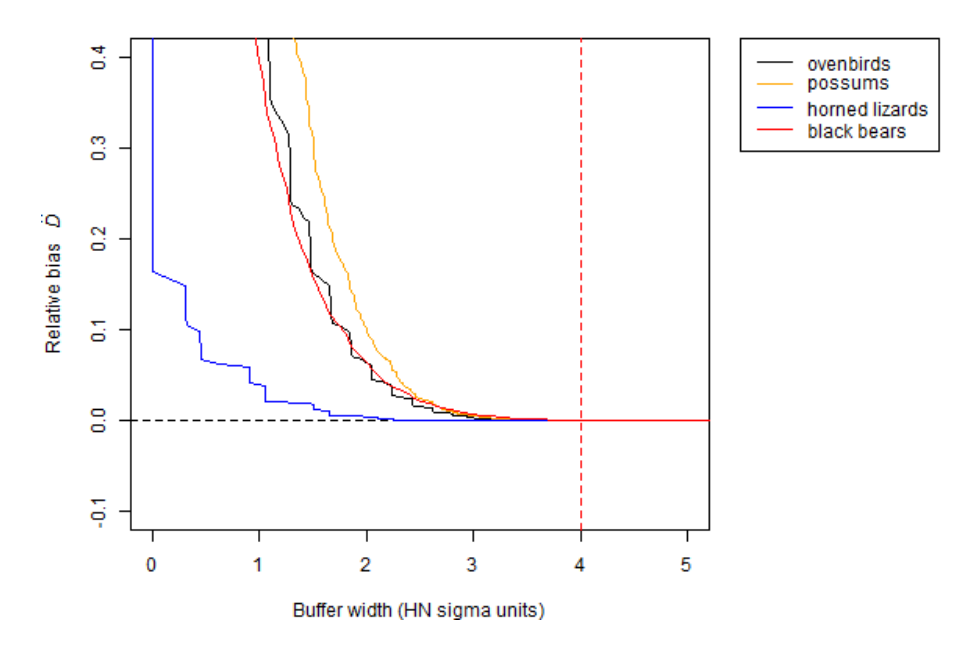

**Fig. 6.** Approximate relative bias due to mask truncation for four datasets. Bias is relative to the estimate using the widest buffer.

### <span id="page-9-0"></span>**Excluding areas of non-habitat**

Our focus so far has been on choosing a buffer width to set the outer boundary of a habitat mask, assuming that the actual boundary is arbitrary. We can call these 'masks of convenience' (Fig. 7a); numerical accuracy and computation speed are the only constraints. At the other extreme, a mask may represent a natural island of habitat surrounded by non-habitat (Fig. 7c). A geographical map, possibly in the form of an ESRI shapefile, is then sufficient to define the mask. Between these extremes there are may be a habitat mosaic including both some non-habitat near the detectors and some habitat further away, so neither the buffered mask of convenience nor the habitat island is a good match (Fig. 7b).

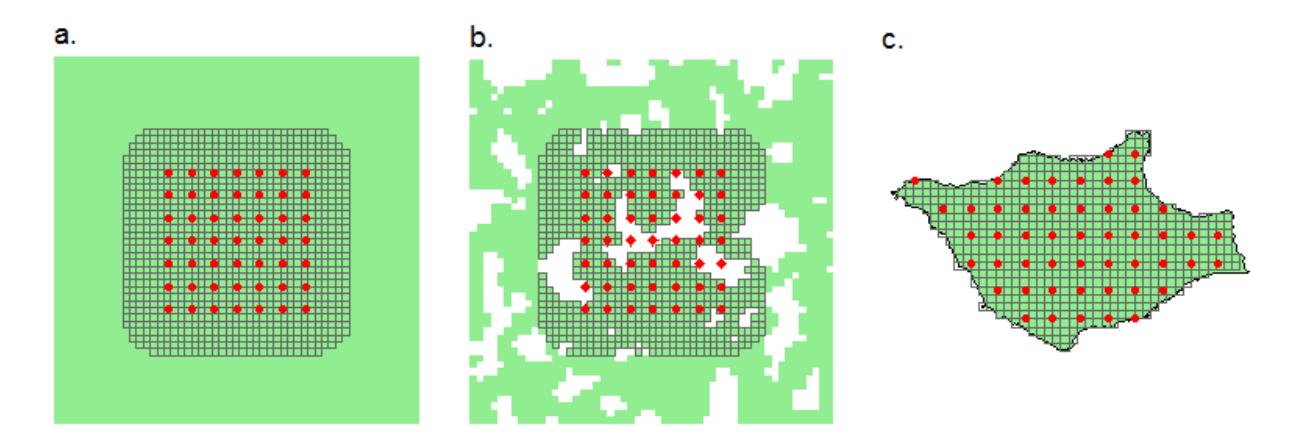

**Fig. 7.** Types of habitat mask (grey mesh) defined in relation to habitat (green) and detectors (red dots). (a) mask of convenience defined by a buffer around detectors in continuous habitat, (b) mask of convenience excluding non-habitat (c) fully sampled habitat island.

Exclusion of non-habitat (Fig. 7b,c) is achieved by providing make.mask with a digital map of the habitat in

the 'poly' argument. The digital map may be a SpatialPolygons or SpatialPolygonsDataFrame object from package **sp** (Pebesma and Bivand 2005), or simply a 2-column matrix or dataframe of coordinates. A simple example uses the coordinates in possumarea:

```
clippedmask <- make.mask(traps(possumCH), type = 'trapbuffer', buffer = 400,
                        poly = possumarea)
par(mfrow = c(1,1), mar = c(1,1,1,1))plot(clippedmask, border = 100, ppoly = FALSE)
polygon(possumarea, col = 'lightgreen', border = NA)
plot(clippedmask, dots = FALSE, mesh = grey(0.4), col = NA, polycol = 'blue', add = TRUE)
plot(traps(possumCH), detpar = list(pch = 16, cex = 0.8), add = TRUE)
```
**Fig. 8.** Mask computed by clipping to a polygon – the shoreline of the 'peninsula' at Waitarere separating the Tasman Sea (left) from the estuary of the Manawatu River (right).

The virtue of clipping non-habitat is that the estimate of density then relates to the area of habitat rather than the sum of habitat and non-habitat. For most uses habitat-based density would seem the more meaningful parameter.

### <span id="page-10-0"></span>**Mask covariates**

Masks may have a 'covariates' attribute that is a dataframe just like the 'covariates' attributes of traps and capthist objects. The data frame has one row for each row (point) on the mask, and one column for each covariate. Covariates may be categorical (factor-valued) or continuous<sup>[3](#page-10-1)</sup>. Mask covariates are used for modelling [density surfaces](https://www.otago.ac.nz/density/pdfs/secr-densitysurfaces.pdf) (D), not for modelling detection parameters (g0, lambda0, sigma)<sup>[4](#page-10-2)</sup>. The dataframe may include unused covariates.

<span id="page-10-2"></span><span id="page-10-1"></span><sup>3</sup>Character-valued covariates will be coerced to factors in secr.fit.

<sup>4</sup>As an aside - covariates used in detection models should have a small number of discrete values, even when they represent a continuous quantity, because covariates with many values slow down computation and demand extra memory. There is no such constraint with mask covariates.

#### <span id="page-11-0"></span>**Adding covariates**

Mask covariates are always added after a mask is first constructed. Extending the earlier example, we can add a covariate for the computed distance to shore:

**covariates**(clippedmask) <- **data.frame**(d.to.shore = **distancetotrap**(clippedmask, possumarea))

The function addCovariates makes it easy to extract data for each mask cell from a spatial data source. Its usage is

```
addCovariates (object, spatialdata, columns = NULL, strict = FALSE, replace = FALSE)
```
Values are extracted for the point in the data source corresponding to the centre point of each grid cell. The spatial data source (spatialdata) should be one of

- ESRI polygon shapefile
- SpatialPolygonsDataFrame
- SpatialGridDataFrame
- another mask with covariates
- a traps object with covariates

One or more input columns may be selected by name. The argument 'strict' generates a warning if points lie outside a mask used as a spatial data source.

#### <span id="page-11-1"></span>**Repairing missing values**

Covariate values become NA for points not in the data source for addCovariates. Modelling will fail until a valid value is provided for every mask point (ignoring covariates not used in models). If only a few values are missing at only a few points it is usually acceptable to interpolate them from surrounding non-missing values. For continuous covariates we suggest linear interpolation with the function interp in the **akima** package (Akima and Gebhardt 2016). The following short function provides an interface:

```
repair <- function (mask, covariate, ...) {
     NAcov <- is.na(covariates(mask)[,covariate])
     OK <- subset(mask, !NAcov)
     require(akima)
     irect \leq akima::interp (x = 0K\ x, y = 0K\y, z = covariates(0K)[, covariate],...)
     \text{if} \left( \text{let } x \right) \leftarrow \text{expand}.\text{grid}(x = \text{if} \left( \text{let} x, y \right) = \text{if} \left( \text{let} x \right) \right)i <- nearesttrap(mask[NAcov,], irectxy)
     covariates(mask)[,covariate][NAcov] <- irect[[3]][i]
     mask
}
```
To demonstrate repair we deliberately remove a swathe of covariate values from a copy of our clippedmask and then attempt to interpolate them (Fig. 9):

```
damagedmask <- clippedmask
covariates(damagedmask)$d.to.shore[500:1000] <- NA
repaired <- repair(damagedmask, 'd.to.shore', nx=60, ny=50)
```
The interpolation may potentially be improved by varying the interp arguments nx and ny (passed via the  $\ldots$  argument of repair). Although extrapolation is available (with linear  $=$  FALSE, extrap  $=$  TRUE) it did not work in this case, and there remain some unfilled cells (Fig. 9c).

Categorical covariates pose a larger problem. Simply copying the closest valid value may suffice to allow modelling to proceed, and this is a good solution for the few NA cells in Fig. 9c. The result should always be checked visually by plotting the covariate: strange patterns may result.

```
copynearest <- function (mask, covariate) {
   NAcov <- is.na(covariates(mask)[,covariate])
```
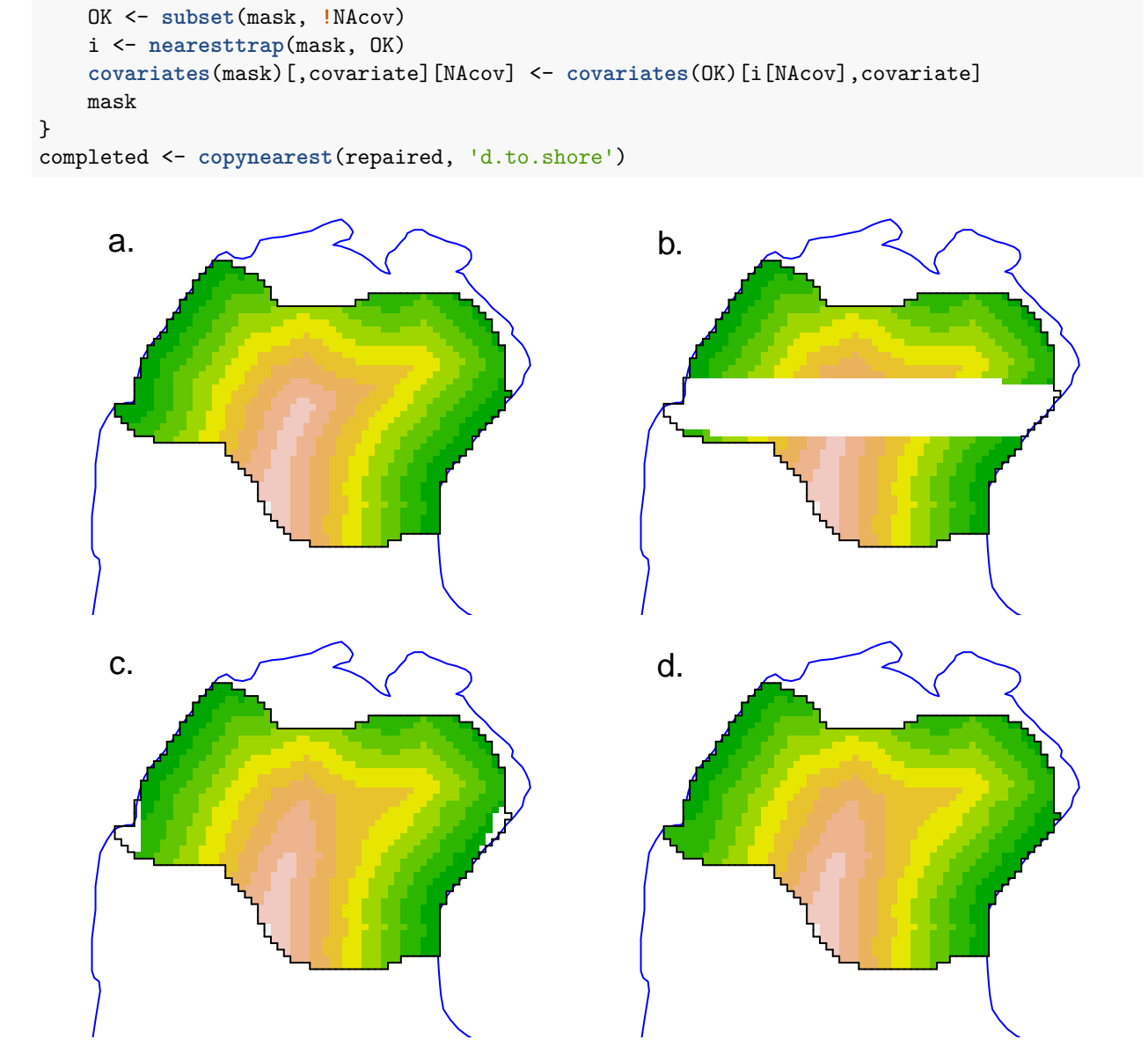

**Fig. 9** Interpolation of missing values in mask covariate (artificial example). (a) True coverage, (b) Swathe of missing values, (c) Repaired by linear interpolation. Cells in the west and east that lie outside the convex hull of non-missing points are not interpolated and remain missing, (d) repair completed by filling remaining NA cells with value from nearest non-missing cell.

See [secr-densitysurfaces.pdf](https://www.otago.ac.nz/density/pdfs/secr-densitysurfaces.pdf) for more on the use of mask covariates.

### <span id="page-12-0"></span>**Regional population size**

Population density *D* is the primary parameter in this implementation of spatially explicit capture–recapture (SECR). The number of individuals (population size *N*) is treated as a derived parameter. The rationale for this is that population size is ill-defined in many classical sampling scenarios in continuous habitat (Figs. 7a,b). Population size is well-defined for a habitat island (Fig. 7c) or for a persistent swarm, colony, herd, pack or flock<sup>[5](#page-12-1)</sup>.

Population size on a habitat island of area *A* may be derived from an SECR model by the simple calculation

<span id="page-12-1"></span><sup>5</sup>Animals that live in groups are not suitable for SECR.

 $\hat{N} = \hat{D}A$  if density is uniform. The same calculation yields the expected population in any area *A'*. Calculations get more tricky if density is not uniform as then  $\hat{N} = \int_{A'} D(\vec{x}) d\vec{x}$  (computing the volume under the density surface).

Function  ${\tt region.N}$  calculates  $\hat N$  for a previously fitted SECR model (secr object) and region  $A',$  along with standard errors and confidence intervals (Efford and Fewster 2013). The default region is the mask used to fit the model, but this is generally arbitrary, as we have seen, and users would be wise to specify the 'region' argument explicitly. That may be a new mask with different extent<sup>[6](#page-13-2)</sup> and cell size. Any covariates used to fit the model must also be present in the new 'region' mask.

### <span id="page-13-0"></span>**Plotting masks**

The default plot of a mask shows each point as a grey dot. We have used dots = FALSE throughout this document to emphasise the gridcell structure. That is especially handy when we use the plot method to display mask covariates:

```
par(mar=c(1,1,2,6), xpd=TRUE)
plot(clippedmask, covariate = 'd.to.shore', dots = FALSE, border = 100,
     title = 'Distance to shore m', polycol = 'blue')
plotMaskEdge(clippedmask, add = TRUE)
```
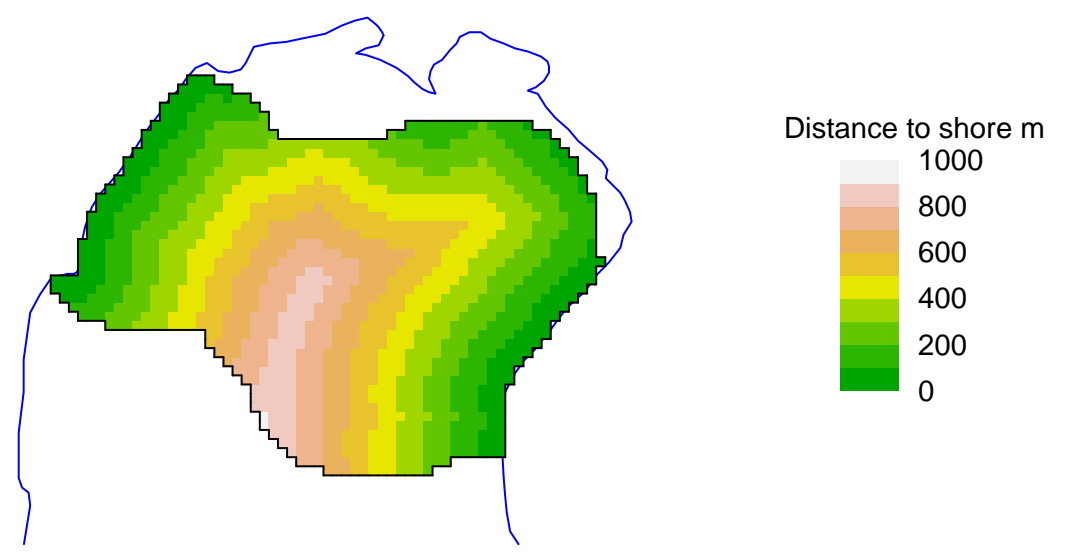

**Fig. 10.** Plot of a computed continuous covariate across a clipped mask, with outer margin.

The legend may be suppressed with legend = FALSE. See ?plot.mask for details. We used plotMaskEdge to add a line around the perimeter.

### <span id="page-13-1"></span>**Simulating inhomogeneous Poisson populations**

A specialised use of masks arises in sim.popn when simulating populations with an arbitrary non-uniform distribution of individuals (model2D = "IHP"). Then the argument 'core' should be a habitat mask; cellspecific density (expected number of individuals per hectare) may be given either in a covariate of the mask as named in argument 'D' or as a vector of values in argument 'D'. The covariate option allows you to simulate from a fitted Dsurface (output from predictDsurface).

<span id="page-13-2"></span> $6C$ are is needed: the estimates of realised population size (but not expected population size) are meaningless if the new region does not cover all *n* detected animals. See Fewster and Efford (2013) for more on realised and expected population size.

### <span id="page-14-0"></span>**More on creating and manipulating masks**

### <span id="page-14-1"></span>**Arguments of make.mask in secr 4.1**

The usage statement for make.mask is included as a reminder of various options and defaults that have not been covered in this vignette. See ?make.mask for details.

```
make.mask (traps, buffer = 100, spacing = NULL, nx = 64, ny = 64, type = c("traprect",
    "trapbuffer", "pdot", "polygon", "clusterrect", "clusterbuffer", "rectangular",
    "polybuffer"), poly = NULL, poly.habitat = TRUE, cell.overlap = c("centre", "any",
    "all"), keep.poly = TRUE, check.poly = TRUE, pdotmin = 0.001, random.origin = FALSE,
    ...)
```
### <span id="page-14-2"></span>**Mask attributes saved by make.mask**

Mask objects generated by make.mask include several attributes not usually on view. Use str to reveal them. Three are simply saved copies of the arguments 'polygon', 'poly.habitat' and 'type', and 'covariates' has been discussed already.

The attribute 'spacing' is the distance in metres between adjacent grid cell centres in either x- or y- directions.

The attribute 'area' (accessed with  $attr(maxk, 'area')$ ) is the area  $area = spacing^2/10000$  of a single grid cell in hectares, where  $1 \text{ ha} = 10000 \text{ m}^2$ . Use the function maskarea to find the total area of all mask cells, for example here is the area in hectares of the clipped Waitarere possum mask.

```
maskarea(clippedmask)
```
#### ## [1] 205.0624

The attribute 'boundingbox' is a 2-column dataframe with the x- and y-coordinates of the corners of the smallest rectangle containing all grid cells.

The attribute 'meanSD' is a 2-column dataframe with the means and standard deviations of the x- and y-coordinates. These are used to standardize the coordinates if they appear directly in a model formula (e.g.,  $D \sim x + y$ ).

### <span id="page-14-3"></span>**Linear habitat**

Models for data from linear habitats analysed in the package **secrlinear** (Efford 2021) use the class 'linearmask' that inherits from 'mask'. Linear masks have additional attributes 'SLDF' and 'graph' to describe linear habitat networks. See [secrlinear-vignette.pdf](https://cran.r-project.org/package=secrlinear/vignettes/secrlinear-vignette.pdf) for details.

### <span id="page-14-4"></span>**Dropping points from a mask**

If the mask you want cannot be obtained directly with make.mask then use either subset (batch) or deleteMaskPoints (interactive; unreliable in RStudio). This ensures that the attributes are updated properly. Do not simply extract the required points from the mask dataframe by subscripting ([).

### <span id="page-14-5"></span>**Multi-session masks**

Fitting a SECR model to a multi-session capthist requires a mask for each session. If a single mask is passed to secr.fit then it will be replicated and must be appropriate for all sessions. The alternative is to provide a list of masks, one per session, in the correct order; make.mask generates such a list from a list of traps objects. See [secr-multisession.pdf](https://www.otago.ac.nz/density/pdfs/secr-multisession.pdf) for details.

### <span id="page-15-0"></span>**Artificial habitat maps**

Function randomHabitat generates somewhat realistic maps of habitat that may be used in simulations. It assigns mask pixels to 'habitat' and 'non-habitat' according to an algorithm that clusters habitat cells together. The classification is saved as a covariate in the output mask, from which non-habitat cells may be dropped entirely (this was used to generate the green habitat background in Fig. 7b).

#### <span id="page-15-1"></span>**Mask vs raster**

Mask objects have a lot in common with objects of the RasterLayer S4 class defined in the package **raster** (Hijmans 2015). However, they are much simpler: no projection is specified and grid cells must be square.

A mask object may be exported as a RasterLayer using the raster method defined in **secr** for mask objects. This allows you to nominate a covariate to provide values for the RasterLayer, and to specify a projection.

### <span id="page-15-2"></span>**Warnings**

Use of an inappropriate mask spacing is a common source of problems. Model fitting can be painfully slow if the mask has too many cells. Choose the spacing (cell size) as described in [Grid cell size. . . .](#page-6-1) A single mask for widely scattered clusters of traps should drop cells from wide inter-cluster spaces (set 'type = trapbuffer').

### <span id="page-15-3"></span>**References**

Akima, H. and Gebhardt, A. (2016). akima: Interpolation of Irregularly and Regularly Spaced Data. R package version 0.6-2.<https://CRAN.R-project.org/package=akima>

Borchers, D. L. and Efford, M. G. (2008) Spatially explicit maximum likelihood methods for capture–recapture studies. *Biometrics* **64**, 377–385.

Calhoun, J. B. and Casby, J. U. (1958) Calculation of home range and density of small mammals. Public Health Monograph. No. 55. U.S. Government Printing Office.

Efford, M. G. (2021). secrlinear: Spatially Explicit Capture–Recapture for Linear Habitats. R package version 1.1.4.<https://CRAN.R-project.org/package=secrlinear>

Efford, M. G., Borchers D. L. and Byrom, A. E. (2009a) Density estimation by spatially explicit capture– recapture: likelihood-based methods. In: D. L. Thomson, E. G. Cooch and M. J. Conroy (eds) *Modeling Demographic Processes in Marked Populations*. Springer. Pp. 255–269.

Efford, M. G. and Cowan, P. E. (2004) Long-term population trend of *Trichosurus vulpecula* in the Orongorongo Valley, New Zealand. In: *The Biology of Australian Possums and Gliders*. Edited by R. L. Goldingay and S. M. Jackson. Surrey Beatty & Sons, Chipping Norton. Pp. 471–483.

Efford, M. G. and Fewster, R. M. (2013) Estimating population size by spatially explicit capture–recapture. *Oikos* **122**, 918–928.

Fewster, R. M. (2011) Variance estimation for systematic designs in spatial surveys. *Biometrics* **67**, 1518–1531.

Hijmans, R. J. (2015). raster: Geographic Data Analysis and Modeling. R package version 2.5-2. [https:](https://CRAN.R-project.org/package=raster) [//CRAN.R-project.org/package=raster.](https://CRAN.R-project.org/package=raster)

Pebesma, E.J. and Bivand, R.S. (2005) Classes and methods for spatial data in R. *R News* **5**, [https://cran.r](https://cran.r-project.org/doc/Rnews/)[project.org/doc/Rnews/.](https://cran.r-project.org/doc/Rnews/)

Royle, J. A., Chandler, R. B., Sollmann, R. and Gardner, B. (2014) *Spatial capture–recapture*. Academic Press.

Royle, J. A. and Young, K. V. (2008) A hierarchical model for spatial capture–recapture data. *Ecology* **89**, 2281–2289.

Ward, G. D. (1978) Habitat use and home range of radio-tagged opossums *Trichosurus vulpecula* (Kerr) in New Zealand lowland forest. In: *The ecology of arboreal folivores*. Edited by G. G. Montgomery. Smithsonian Institute Press. Washington, D.C. Pp. 267–287.

# <span id="page-17-0"></span>**Appendix 1. List of mask-related functions in secr**

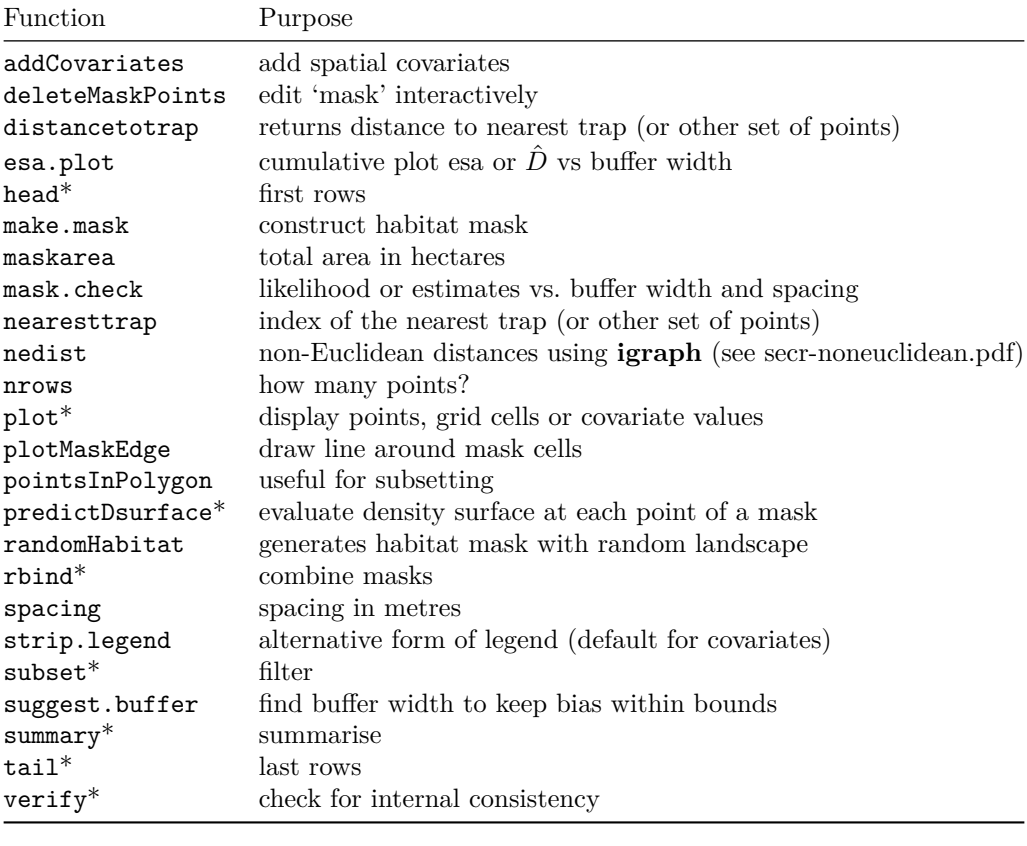

- S3 method  $\,$